# **como usar pixbet**

- 1. como usar pixbet
- 2. como usar pixbet :denise bet 365
- 3. como usar pixbet :jogo que paga no pix de verdade

### **como usar pixbet**

#### Resumo:

**como usar pixbet : Faça parte da jornada vitoriosa em mka.arq.br! Registre-se hoje e ganhe um bônus especial para impulsionar sua sorte!**  contente:

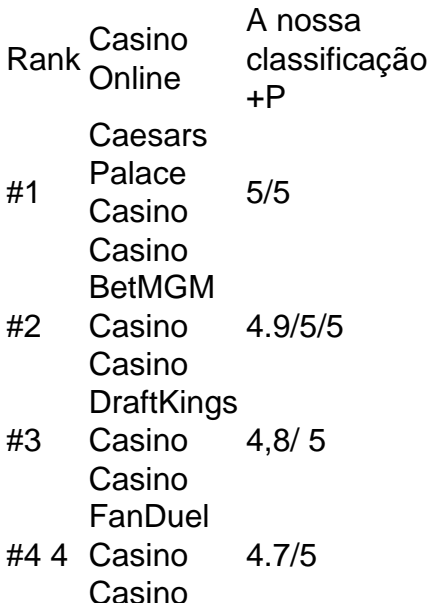

É ilegal jogar com uma VPN?Não, não é ilegal jogar com um VPN VPNAo usar uma VPN para acessar sites de jogos de azar, você está simplesmente protegendo seu tráfego on-line de ser rastreado e garantindo que suas informações pessoais sejam mantidas. Seguro.

cassino do pixbet

Bem-vindo ao Bet365, o destino definitivo para apostas esportivas. Experimente a emoção dos esportes como nunca antes e 0 ganhe prêmios incríveis!

Se você é apaixonado por esportes e busca uma experiência de apostas emocionante, o Bet365 é o lugar 0 certo para você.

Neste artigo, apresentaremos os melhores produtos de apostas esportivas disponíveis no Bet365, que oferecem entretenimento e a 0 chance de ganhar prêmios incríveis. Continue lendo para descobrir como aproveitar ao máximo esta modalidade de jogo e desfrutar de 0 toda a emoção dos esportes.

pergunta: Quais são os esportes disponíveis para apostas no Bet365?

resposta: O Bet365 oferece uma ampla gama 0 de esportes para apostas, incluindo futebol, basquete, tênis, futebol americano e muito mais.

## **como usar pixbet :denise bet 365**

## **Grupo do WhatsApp Pixbet: Como criar e se juntar a um**

### **grupo no Brasil**

No mundo de hoje, onde as tecnologias estão cada vez mais presentes em como usar pixbet nossas vidas, aplicativos como o WhatsApp facilitam nossa comunicação e nossa relação com as pessoas que estão a distância. Com o WhatSApp, podemos criar grupos e se manter conectados com familiares, amigos e colegas de trabalho. Neste artigo, vamos falar sobre como criar e se juntar a um grupo do WhatsÁpp Pixbet no Brasil.

### **O que é um grupo do WhatsApp?**

Um grupo do WhatsApp é uma função que permite a você conversar com várias pessoas ao mesmo tempo. Pense nisso como uma sala de bate-papo em como usar pixbet grupo, onde você e suas amigas ou familiares podem compartilhar mensagens, fotos e muito mais, tudo em como usar pixbet um só lugar. É perfeito quando deseja que todos participem da conversa!

### **Grupo do WhatsApp x Grupo do Pixbet**

O Pixbet é uma plataforma de apostas online que oferece diversos tipos de aposta a, incluindo esportes e jogos de casino. Além disso, o PiXbet tem um recurso interessante em como usar pixbet que é possível realizar apostas por meio do WhatsApp. Dessa forma, ao se juntar a um grupo do WhatSApp Pixibet, você poderá aproveitar essa experiência de aposta,.

#### **Como criar um grupo do WhatsApp no Brasil?**

Criar um grupo do WhatsApp é muito fácil. Basta seguir os passos abaixo:

- 1. Abra o aplicativo WhatsApp em como usar pixbet seu celular.
- 2. Toque no ícone "novos mensagens" (um quadrado com um "+" simbolizando um papel).
- 3. Escolha a opção "nova lista de distribuição" ou "novo grupo".
- Escolha os contatos que deseja adicionar ao grupo e, em como usar pixbet seguida, clique 4. em como usar pixbet "próximo".
- 5. Digite um assunto e uma imagem identificadora para o seu grupo e, por fim, clique em como usar pixbet "criar".

### **Como se juntar a um grupo do WhatsApp Pixbet no Brasil?**

Existem duas principais maneiras de se juntar a um grupo do WhatsApp Pixbet:

- Recebendo um link de convite: um administrador pode te enviar um link por mensagem ou por correio eletrônico, basta clicar nele e você será redirecionado para o WhatsApp, onde poderá solicitar a entrada no grupo;
- Pesquisando por grupos do WhatsApp Pixbet no Brasil: este método pode ser mais ●demorado, mas há sites e grupos relacionados ao WhatsÁpp que podem oferecer grupos já criados para você se juntar.

Neste artigo, abordamos o que é um grupo do WhatsApp no Brasil e como vinculá-lo ao Pixbet. Além disso, compartilhamos os passos necessários para criar e se juntar a um grupo no WhatsÁpp Pixbe no Brasil. Vale a pena ressaltar que, ao utilizar este serviço, você terá a ```diff !opportunidade de aproveitar a melhor experiência de apostas, aumentando suas possibilidades de ganhar! ``` Espero que você goste disto! Qual é o seu grupo WhatsApp favorito no Brasil? Deixe um comentário aqui abaixo. \$(function () { \$('pre.prise').doubleWidthEasy(); });

/artice/sportsbet-io-black-friday-2024-07-27-id-46856.pdf | Contact Me: {hrf}

Tags: #WhatsApp #Pixbet #Brazil #ApostasEsportivas #Group #Tutorial Note: This text gets generated 'Live' by a JS Framework. No Caching allowed. Also: Do not take the mail address! Spam-Prevention -/- If you want the complete source in HTML-Markup for further editing, click here[:Full Source Code](https://source-code-app.de/whatsapp-bet-brazil-tutorial.html)

A Pixbet oferece a opção de apostas ao vivo, permitindo que os usuários façam suas jogadas enquanto o evento esportivo está acontecendo. Isso proporciona uma experiência emocionante e adrenalina pura, visto que é possível acompanhar o jogo e tomar decisões estratégicas com base no desempenho de cada time ou atleta.

Como fazer como usar pixbet aposta ao vivo no Pixbet?

1. Acesse a página da Pixbet e realize seu login ou cadastre-se no site, se ainda não tiver uma conta.

2. Navegue até a seção de apostas ao vivo, onde encontrará uma variedade de eventos esportivos em andamento.

3. Escolha o evento esportivo no qual deseja apostar.

## **como usar pixbet :jogo que paga no pix de verdade**

### **Partido Libertário dos EUA nomeia Chase Oliver como candidato à presidência**

O Partido Libertário dos EUA nomeou Chase Oliver, de 38 anos, como seu candidato à presidência, após os membros rejeitarem abordagens do ex-presidente Donald Trump e do Robert F Kennedy Jr.

Oliver, que se descreve como "armado e gay", foi escolhido na convenção do partido como usar pixbet Washington DC no domingo, após sete rodadas de votação que duraram sete horas.

#### **Fim da guerra entre Israel e Hamas**

Na aceitação da indicação, Oliver prometeu ser "o único candidato nacional" e pediu um cessarfogo na guerra entre Israel e Hamas, dizendo "pare a genocídio".

### **Rejeição a Trump e Kennedy**

A vitória de Oliver seguiu-se a pedidos separados do Partido Libertário - com o slogan "Torne-se Incontrolável" - por Trump e Kennedy para o apoio de um partido que poderia conquistar uma proporção significativa dos votos populares e influenciar a eleição.

**Candidato Apoio (%)** Chase Oliver 98% Robert F Kennedy Jr 2% Donald Trump 0%

Trump tem estado à frente de Biden na maioria das sondagens nacionais, enquanto Kennedy com a vantagem do reconhecimento do nome por ser membro de uma das mais famosas dinastias políticas dos EUA - tem estado consistentemente como usar pixbet torno ou acima de 10%, tornando-o um candidato que pode mudar a eleição.

Author: mka.arq.br Subject: como usar pixbet Keywords: como usar pixbet Update: 2024/7/27 14:11:28